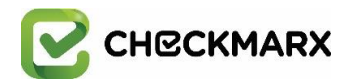

## Checkmarx Business Partner Training

**Advanced Certified Engineer** 

*CxSAST Architecture and Installation CxSAST Setup and Configuration Threat Modelling and Onboarding CxQL Training and Workshop*

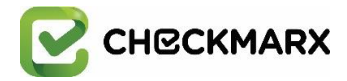

# **Prerequisites**

- 1. Participants need their laptops with an an RDP client is installed (this is a default for Windows, but not for Linux and OS/X)
- 2. The timetable is 9:30AM to 5:30PM Monday to Thursday with 1 hour for lunch each day.

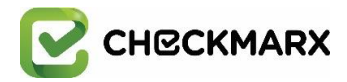

### **[Day 1]**

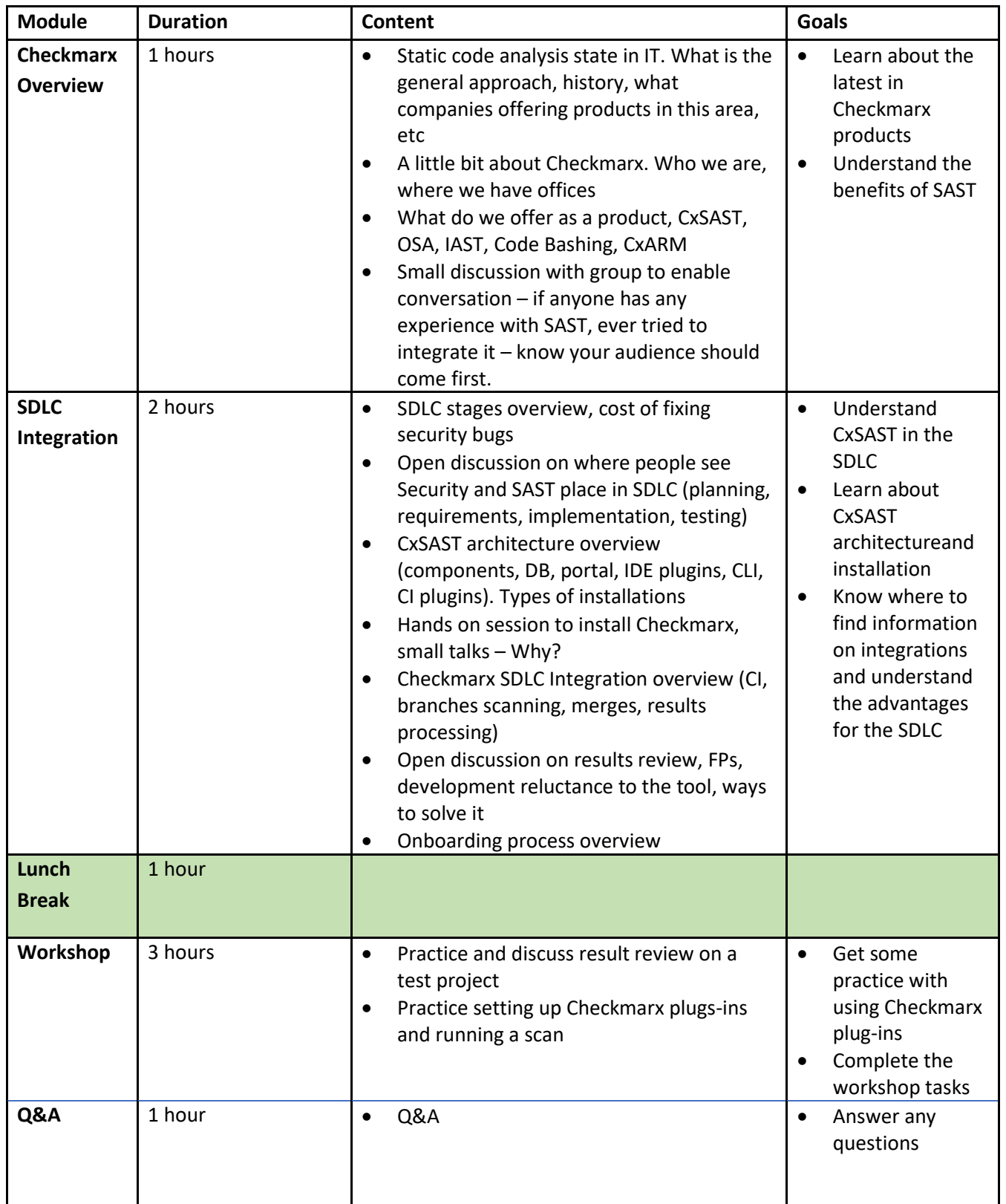

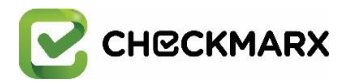

#### **[Day 2]**

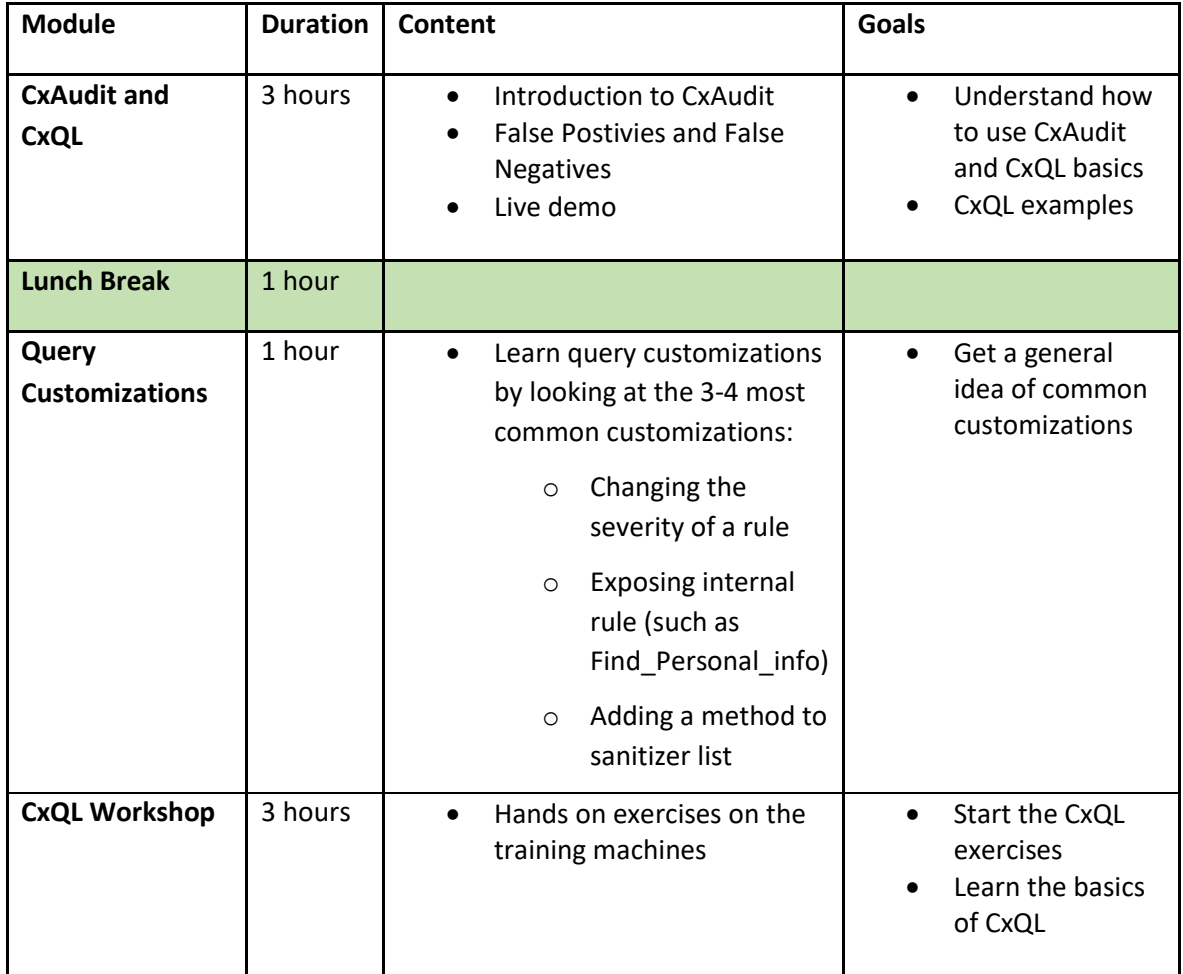

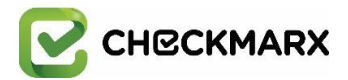

### **[Day 3]**

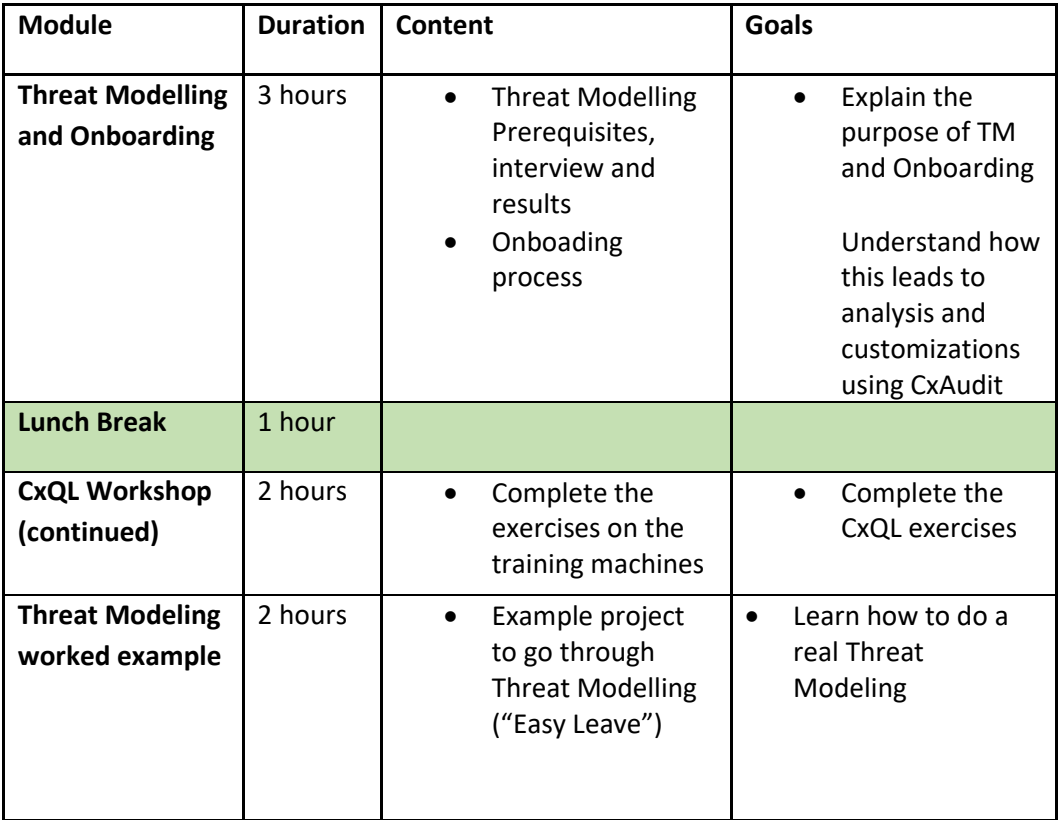

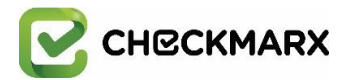

#### **[Day 4]**

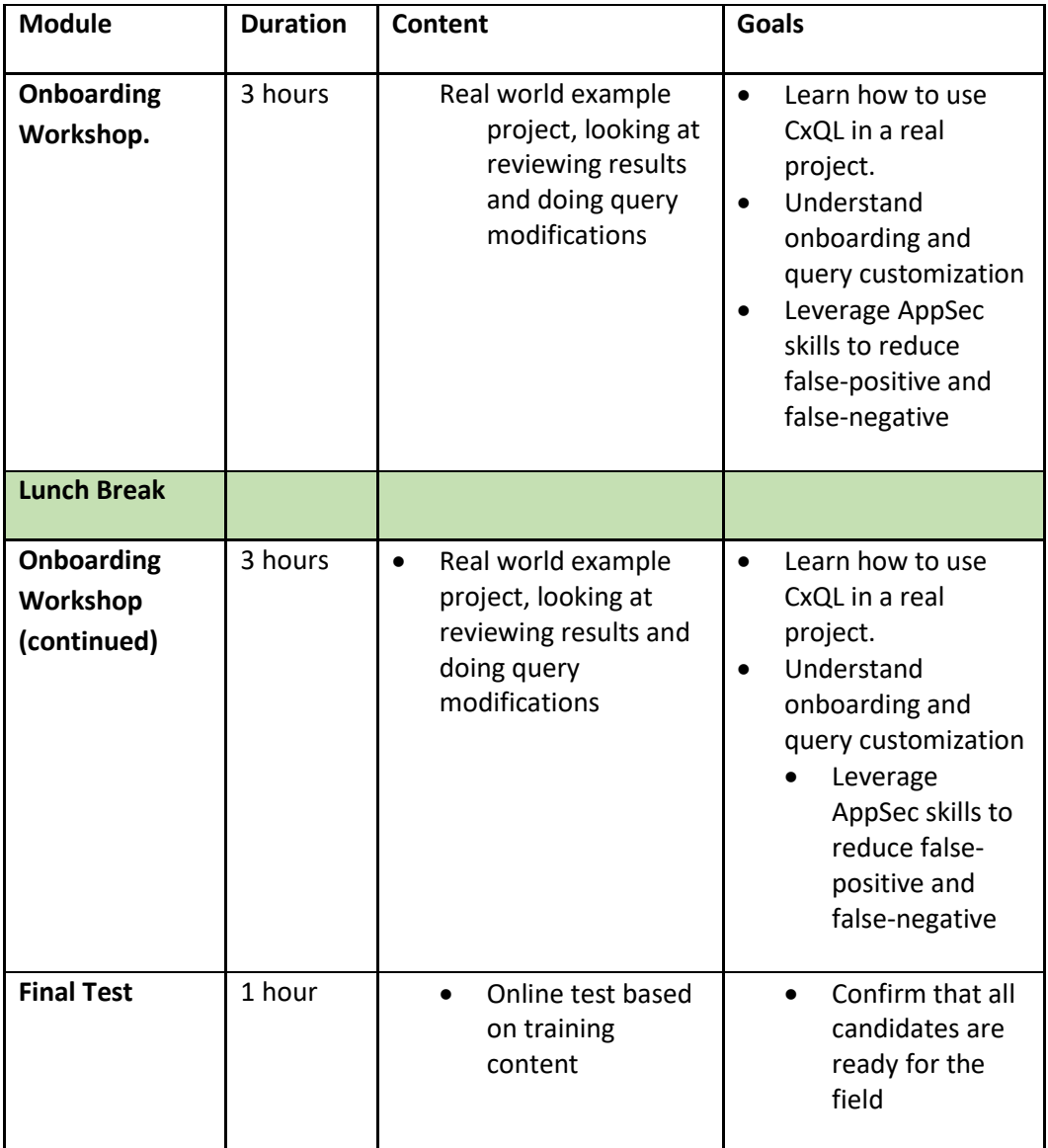

#### **Workshop Details**

- $\checkmark$  Onboarding an example project ("Easy Leave")
- $\checkmark$  Tune existing Checkmarx queries to specific requirements
- $\checkmark$  Discussion on mitigation options for each vulnerability category
- $\checkmark$  Review of optimal fix locations for the issues found
- $\checkmark$  Add comments for the chosen remediation option
- $\checkmark$  Triage and prioritize vulnerabilities
- $\checkmark$  Build up a summary report from the workshop